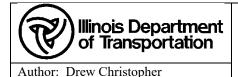

# **Bentley Based OpenRoads Designer Roadway Training**

Orig. effective date: 03/29/2023 Last Review date: 03/29/2023 Next Review date: TBD Issue date: \*\*/\*\*/\*\*\*\*

## A. Purpose

Provide links to the <u>Bentley Learn Server</u> corresponding to the OpenRoads Designer training being provided to internal IDOT employees to the Consultant community.

#### B. Owner

Bureau of Design and Environment \ Surveys, Mapping and Modeling \ CADD Modeling & GIS Support

#### C. Audience

- Internal IDOT Employees who want a self-paced option to in-person training previously provided in District
- Consultant firms doing business with the Illinois Department of Transportation

#### D. Required Items

• The Employee / Consultant must have an active account with Bentley to access the <u>Bentley Learn Server</u> to take the self-guided classes. <u>IDOT will not grant access nor cover the cost of these classes for consultants</u>.

# E. Pre-Requisites

• The Employee / Consultant must have OpenRoads Designer 10.10.21.04 <u>and</u> the IDOTCAD Connected CADD Environment 10.10.02 (or newer) setup on the machine being utilized for training.

# F. Specific Instructions/Requirements

# Complete Learning Paths on the Bentley Learn Server

- 00 Roadway Design & Modeling Fundamentals View Learning Path (bentley.com)
- 01 Roadway Design & Modeling Intermediate View Learning Path (bentley.com)

## Modules from above Learning Path's in the order taught

(The 2-digit number before each class corresponds to the Learning Path above. The modules we do not cover in class are recommended to everyone to complete afterwards)

- **00** Navigating the Interface
- 00 QuickStart for Terrain Display
- 00 QuickStart for Geometry Road
- 01 Creating & Editing Centerline Geometry
- 00 Beyond Centerline Geometry
- **00** Using & Editing Templates
- 01 Creating & Manipulating the Corridor
- 01 Using & Defining Superelevation
- 01 Intersection Design Horizontal & Vertical Geometry
- 01 Intersection Design 3D Model Detailing
- 01 Using Civil Cells
- 00 Drawing Production Creating Plan & Profile Sheets
- 00 Drawing Production Creating Cross Section Sheets
- **00** Quantities & Earthwork

## **G.** Post Activities

None